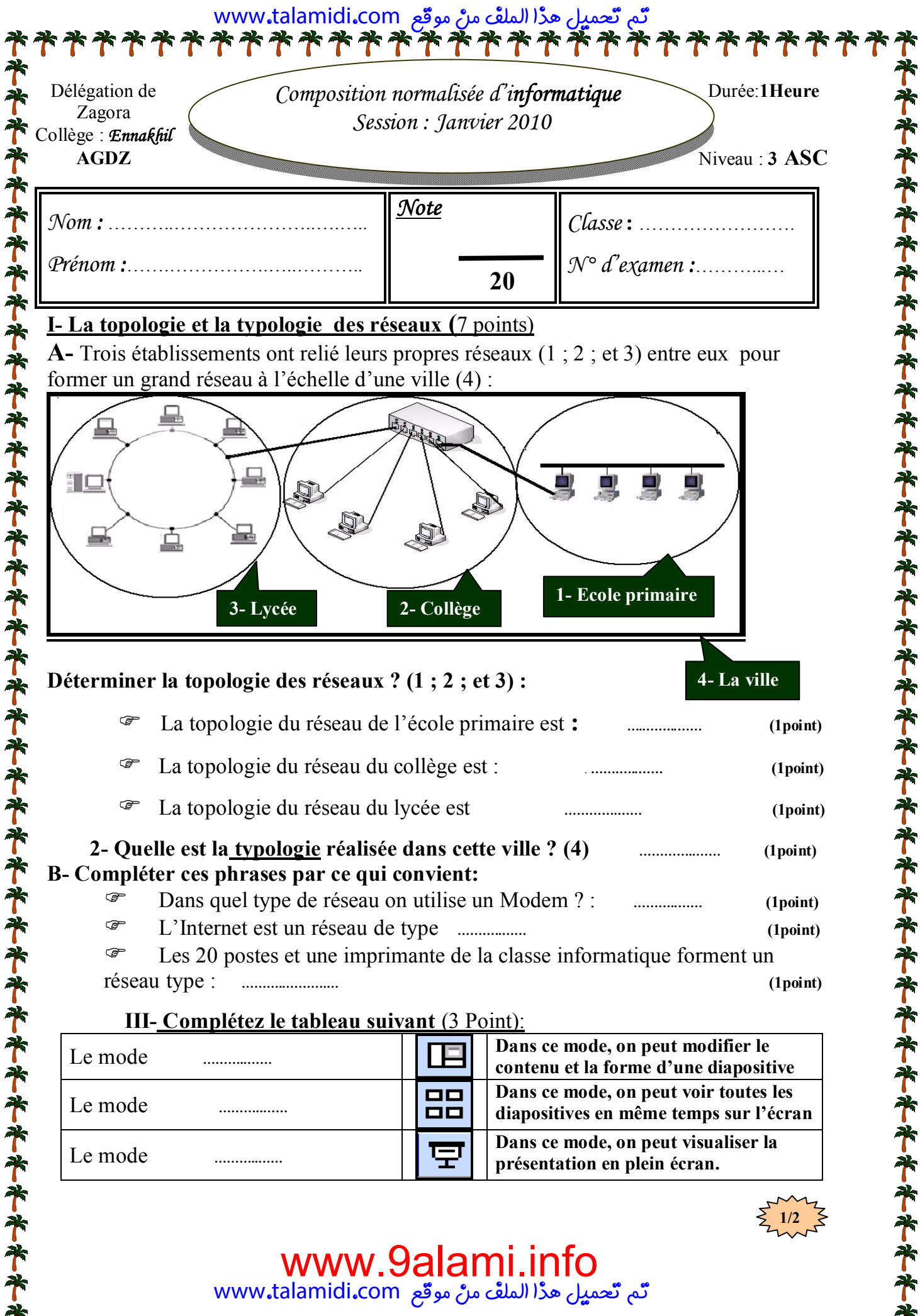

تَّم تَّعميل هِدْا الملفُ مِنْ موقَّع www**.**talamidi**.**com

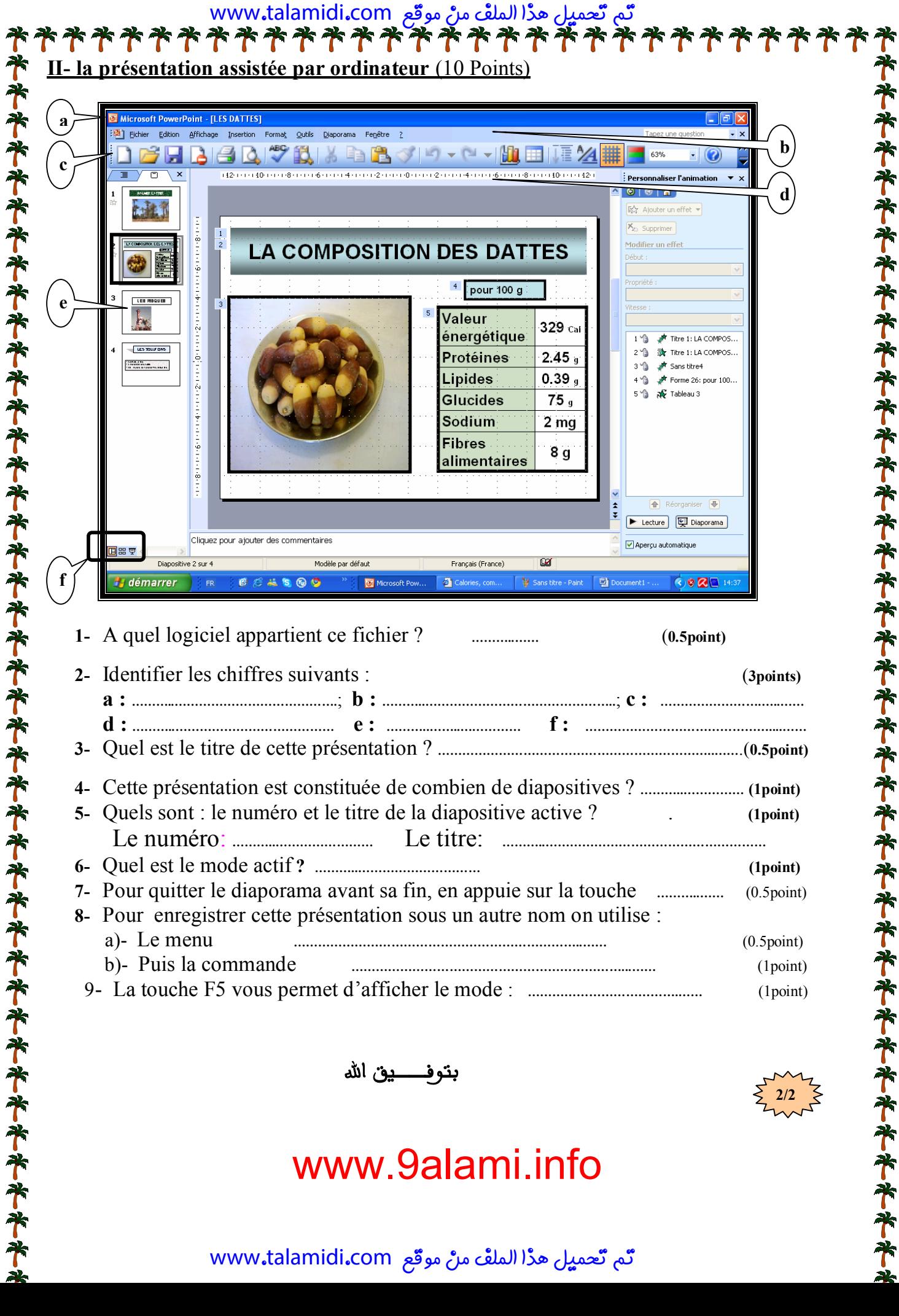

**بتوفــيق االله**

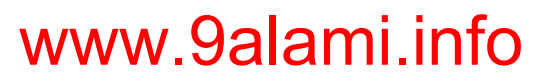

تم تعميل هذا الملف من موقع www.talamidi.com

**2/2**